The copy filmed here has been reproduced thenks to the generosity of:

> Stauffer Library Queen's University

The images appearing here are the best quality poaaibla conaidaring tha condition and lagibility of tha original copy and in kaaping with tha filming contract specifications.

Original copias in printad papar eovars ara filmad baginning with tha front covar and anding on tha last page with a printad or illustratad impraasion, or the back cover when eppropriete. All othar original copias ara filmad baginning on tha first page with a printed or illustreted impression, end ending on the last page with a printed or illuatratad impression.

The lest recorded frame on each microfiche shall contain the symbol —— (meaning "CON-TINUED"), or the symbol  $\nabla$  (meaning "END"), whichever applies.

Maps, plates, charts. etc., may ba filmad et different reduction ratios. Those too large to be antiraly included in one exposure ara filmad baginning in tha uppar laft hand cornar, laft to right and top to bottom. as many framas as raquirad. Tha following diagrams illustrata tha mathod:

Þ

L'exemplaire filmé fut reproduit grâce à la générosité de:

> Stauffer Library Queen's University

Les images suivantes ont été reproduites avec le<br>olus grand soin, compte tenu de la condition et de le netteté de l'exemplaire filmé, st en conformité avec las conditions du contrat da filmaga.

Les exempleires originaux dont le couverture en papier aat imprimée sont filmés en commençant par la premier plat et en terminant soit par la dernière page qui comporta une empreinte d'impreaaion ou d'illustration, soit par le second plat, salon la cas. Tous las autres exemplaires originaux sont filmés an commençant par la première page qui comporta une empreinte d'impression ou d'illustration et en terminant par la darnièra page qui comporta une telle omprainta.

Un daa symboles suivants apparaîtra sur la darnièra image da chaque microfiche, selon le cas: le symbole — signifie "A SUIVRE", le symbole  $\nabla$  signifie "FIN".

Les cartes, planches, tableaux, etc., peuvent être filmés à des teux de réduction différents. Lorsque la document est trop grand pour être reproduit en un seul cliché, il est filmé à partir de l'angle supérieur gauche, de gauche à droite. et de heut en bas, en prenant le nombre d'images nécessaire. Las diagrammes suivants illustrent la méthode.

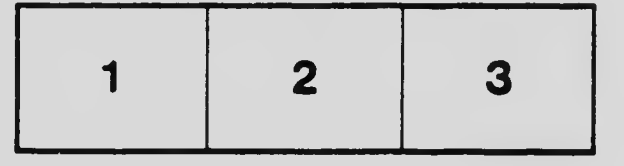

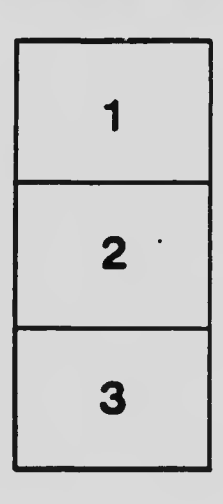

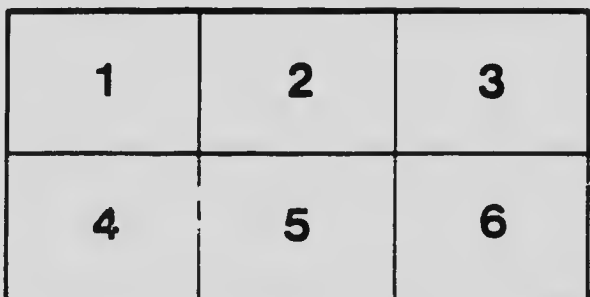

 $\ddot{\cdot}$